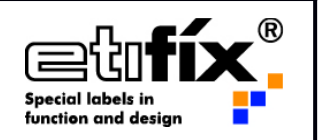

- 1. Grundsätzlich können folgende Daten bei uns im Hause weiterverarbeitet werden:
	- Adobe PDF (möglichst nach Standard PDF/X1 or PDF/X4)
	- Adobe Acrobat DC
	- AI-Dateien aus Adobe CC (alle Bilder, Verknüpfungen, Schriften müssen gestellt werden).
	- InDesign Adobe CC
	- Photoshop Adobe CC
	- Normalisierte ESKO PDFs 18.1
- 2. Für den Fall, dass Farbanpassungen auch im Bildmotiv notwendig sind, müssen "offene" Daten zur Verfügung gestellt werden. Bei offenen Daten (z.B. aus Illustrator) ist darauf zu achten, dass alle verwendeten Bilder entweder eingebunden sind oder diese separat mitgeliefert werden. Desweiteren müssen "exotische" Plugins in Illustrator, Photoshop usw. deaktiviert sein.
- 3. Texte müssen in Vektoren umgewandelt sein um Probleme mit Schriften zu vermeiden.
- 4. Sollten PDFs gestellt werden ist darauf zu achten, dass bei deren Erstellung Transparenzen NICHT heruntergerechnet werden bzw. mit hoher Auflösung exportiert werden.
- 5. Verwendete Bilder sollten eine Mindestauflösung von 300 dpi haben.
- 6. Verwendete Spotfarben sollten auch als solche eingestellt sein und nicht in CMYK! (Am besten auf dem Dokument eine Legende mit den verwendeten Farbfeldern anlegen)
- 7. Für Lack eine entsprechend bezeichnete Spotfarbe anlegen.
- 8. Trapping sollte ausgeschaltet sein, da dies bei uns immer für das jeweilige Druckverfahren angelegt wird.
- 9. Sollten ICC-Profile verwendet werden am Besten ein möglichst neutrales (beispielsweise FOGRA 39) verwenden. Keine exotischen Profile einbetten.

## **Richtlinien zur Druckdatenbeschaffenheit**

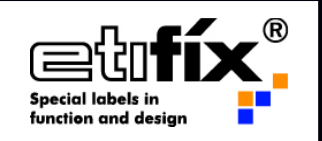

10. Die Dokumentengröße sollte der Motivgröße entsprechen. Zu beachten ist ein Mindestabstand zur Stanze von 1 mm. Sollten Druckbereiche bis an die Stanze heranreichen (z.B. Fond, Bilder oder ähnliches) so ist eine Ausfärbung von 1 mm anzulegen. Diese Ausfärbung ist umlaufend zu berücksichtigen.

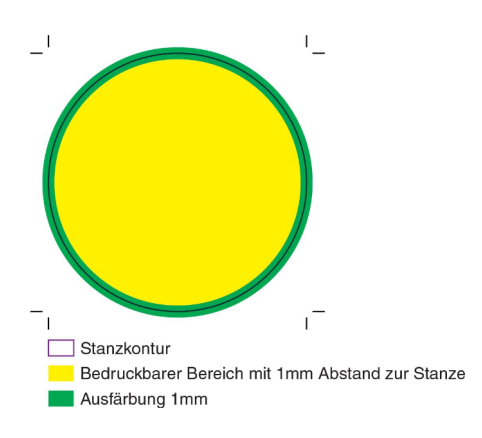

- 11.Die Stanzform muss in einer speziell dafür angelegten Farbe ausgeführt sein und ist EINDEUTIG zu kennzeichnen: Farbbezeichnung "Stanze" oder "Cutting Line".
- 12.Verwenden Sie möglichst eindeutige Dateinamen. Hierbei bitte Sonderzeichen vermeiden.
- 13.Druckrasterweiten werden bei uns im Hause, dem Druckverfahren entsprechend, eingestellt.
- 14.Punktzuwachs wird bei uns im Hause mittels Kurven kompensiert.
- 15.In CMYK angelegte bzw. aufgerasterte Schriften sind in manchen Druckverfahren nicht umsetzbar (z.B. Siebdruck), dies muss separat abgeklärt werden.
- 16. Mindestschriftgrößen sind vom Druckverfahren abhängig (siehe Tabelle)

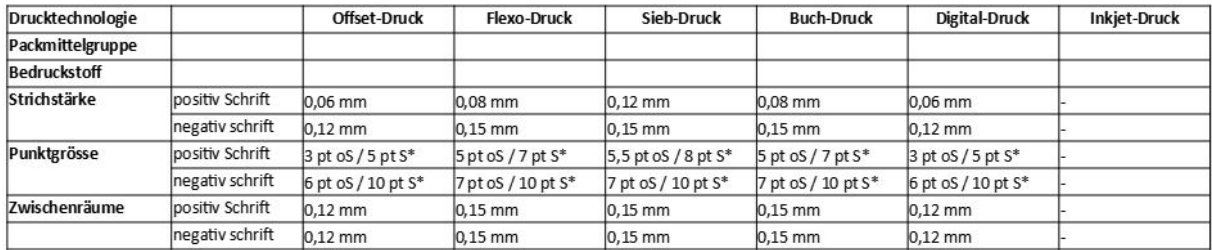

\* bei den Schriftgrößen kann KEINE 100%ige Aussage getroffen werden, da die Druckbarkeit von kleinen Schriften sehr stark auch vom Schriftschnitt abhängt. oS = Schrift<br>ohne Serifen / S = Schrift mit Serifen.

Bei fremdsprachigen Schriftzeichen kann die Punktgröße NICHT angegeben werden. Hier ist die Linienstärke innerhalb der Zeichen zu vermessen.